# Group Meeting

27/08/2020

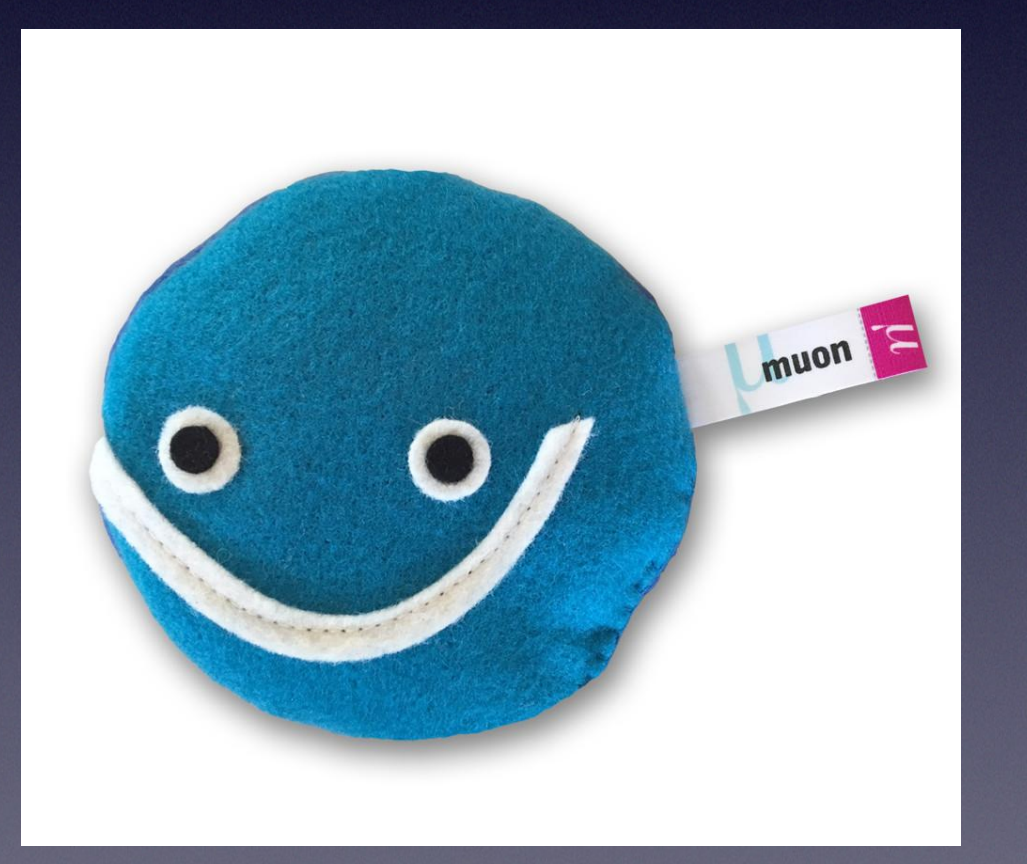

- MC-MC comparison of all parameters: [https://drive.google.com/file/d/](https://drive.google.com/file/d/1yLy7cIfPPKJKLKQidGFr441nbpA_PNAD/view) [1yLy7cIfPPKJKLKQidGFr441nbpA\\_PNAD/view](https://drive.google.com/file/d/1yLy7cIfPPKJKLKQidGFr441nbpA_PNAD/view)
- Identifies some "significant" parameters by eye

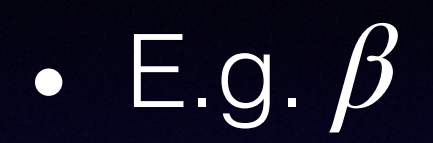

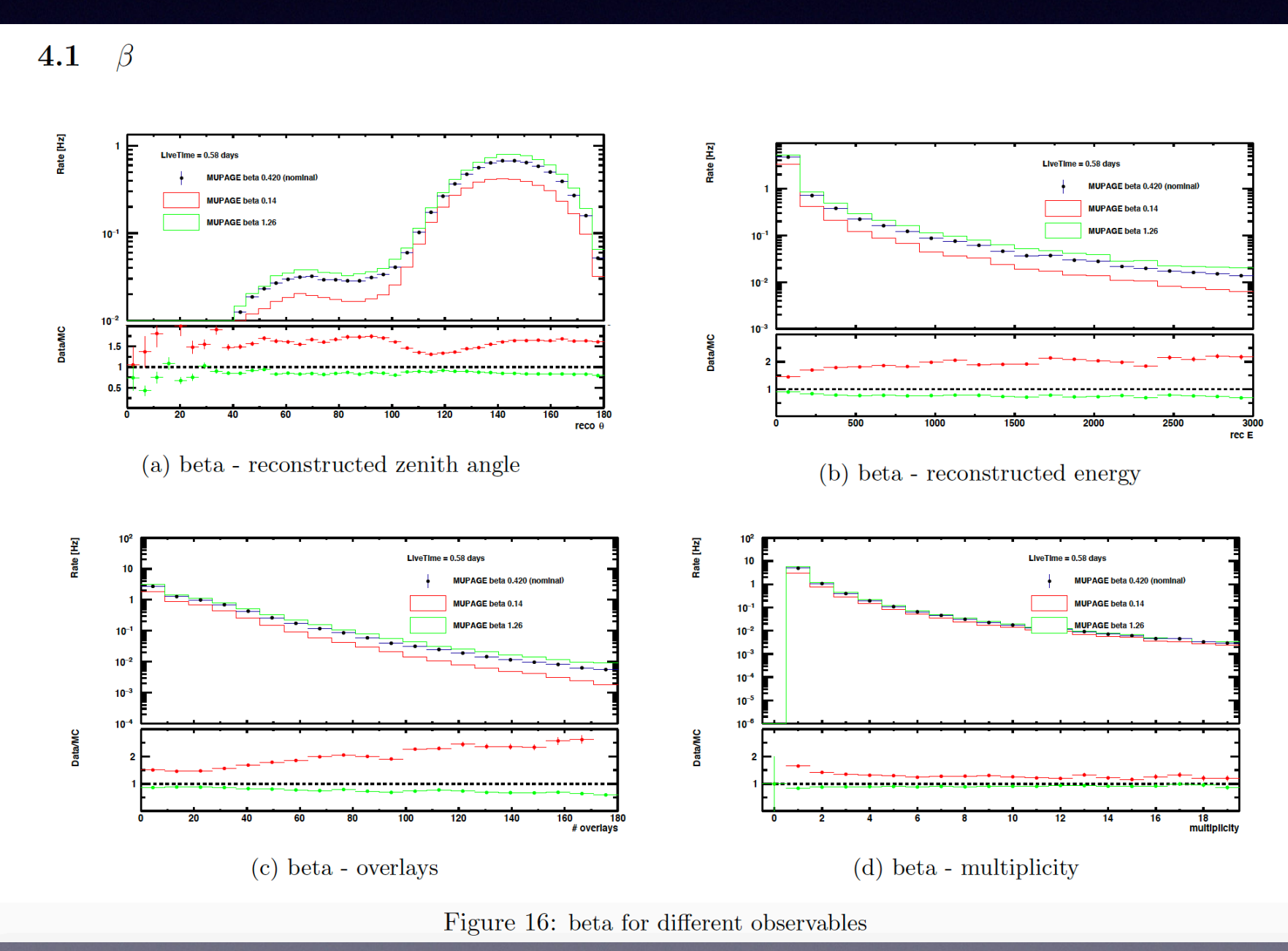

• For select MUPAGE parameters, want to determine which value of the parameter *best*  agrees with the observables from data - zenith angle distribution, # overlays, energy distribution

..

- New histogram comparison test in *Jpp/software/ JCompareHistograms/JTestSignificance (1D/2D)*
- A test of the magnitude of the difference between histograms
- Calculates the average bin significance/ "normalized significance of the difference"

### • Method of Li Ma in gamma ray astrophysics:

### ANALYSIS METHODS FOR RESULTS IN GAMMA-RAY ASTRONOMY

TI-PEI LI AND YU-QIAN MA High Energy Astrophysics Group, Institute of High Energy Physics, Academia Sinica, Beijing, China Received 1982 September 20; accepted 1983 February 7

### **ABSTRACT**

The current procedures for analyzing results of  $\gamma$ -ray astronomy experiments are examined critically. We propose two formulae to estimate the significance of positive observations in searching y-ray sources or lines. The correctness of the formulae are tested by Monte Carlo simulations.

*Subject headings: gamma-rays: general — numerical methods* 

Defining the significance S as a ratio of the excess counts above background to its standard deviation, we have

$$
S = \frac{N_S}{\hat{\sigma}(N_S)} = \frac{N_{\rm on} - \alpha N_{\rm off}}{\sqrt{N_{\rm on} + \alpha^2 N_{\rm off}}} \,. \tag{5}
$$

Astrophysical Journal, Part 1 (ISSN 0004-637X), vol. 272, Sept. 1, 1983, p. 317-324

- Starting with 6 'significant' parameters:  $\beta$  ,  $\nu_{1b}$  ,  $K_{1a}$  ,  $d_{0b}$  ,  $b_{1b}$  ,  $\rho_{0b}$
- Scan parameter space for each parameter: for ~10 values of the parameter, run MUPAGE - JSirene - JTE - JRECO
- Run *JDataPostfit* on the output to produce histograms of the observables

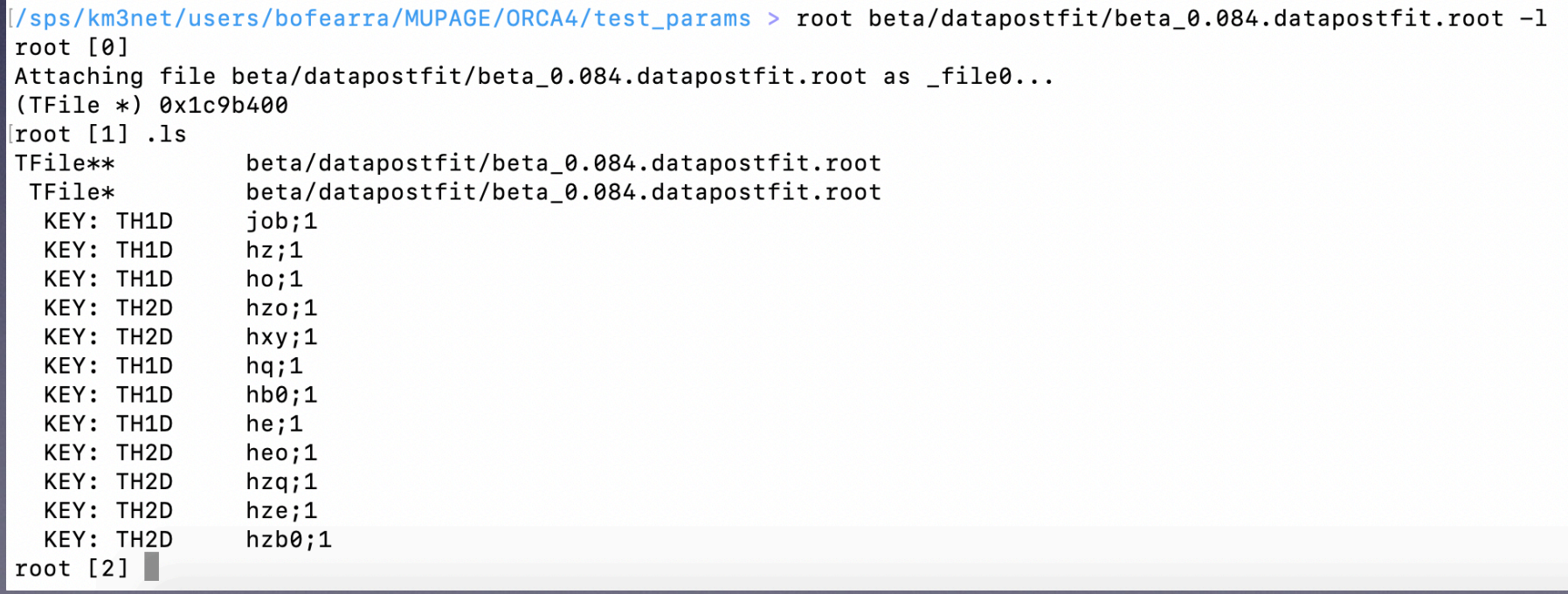

- Run this comparison test with *JZebraMantis*
- As a first check, see the result of comparing hz (for the same parameter) to hz from the nominal value for that parameter

E.g. for  $\beta$ , where S = 0 means the histograms are the  $\bullet$ exact same

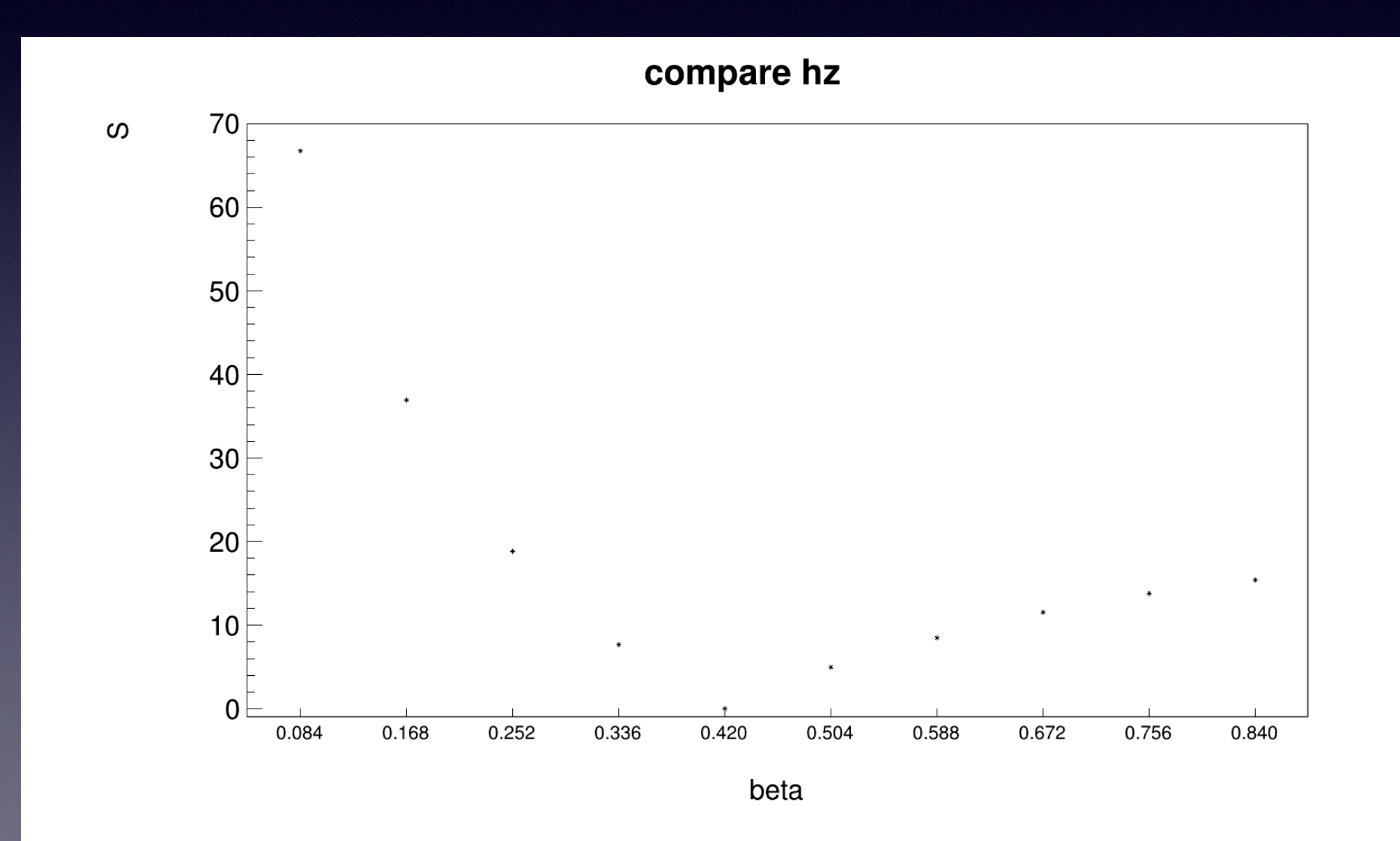

E.g. for  $\nu_{1b}$ , where S = 0 means the histograms are the  $\bullet$ exact same

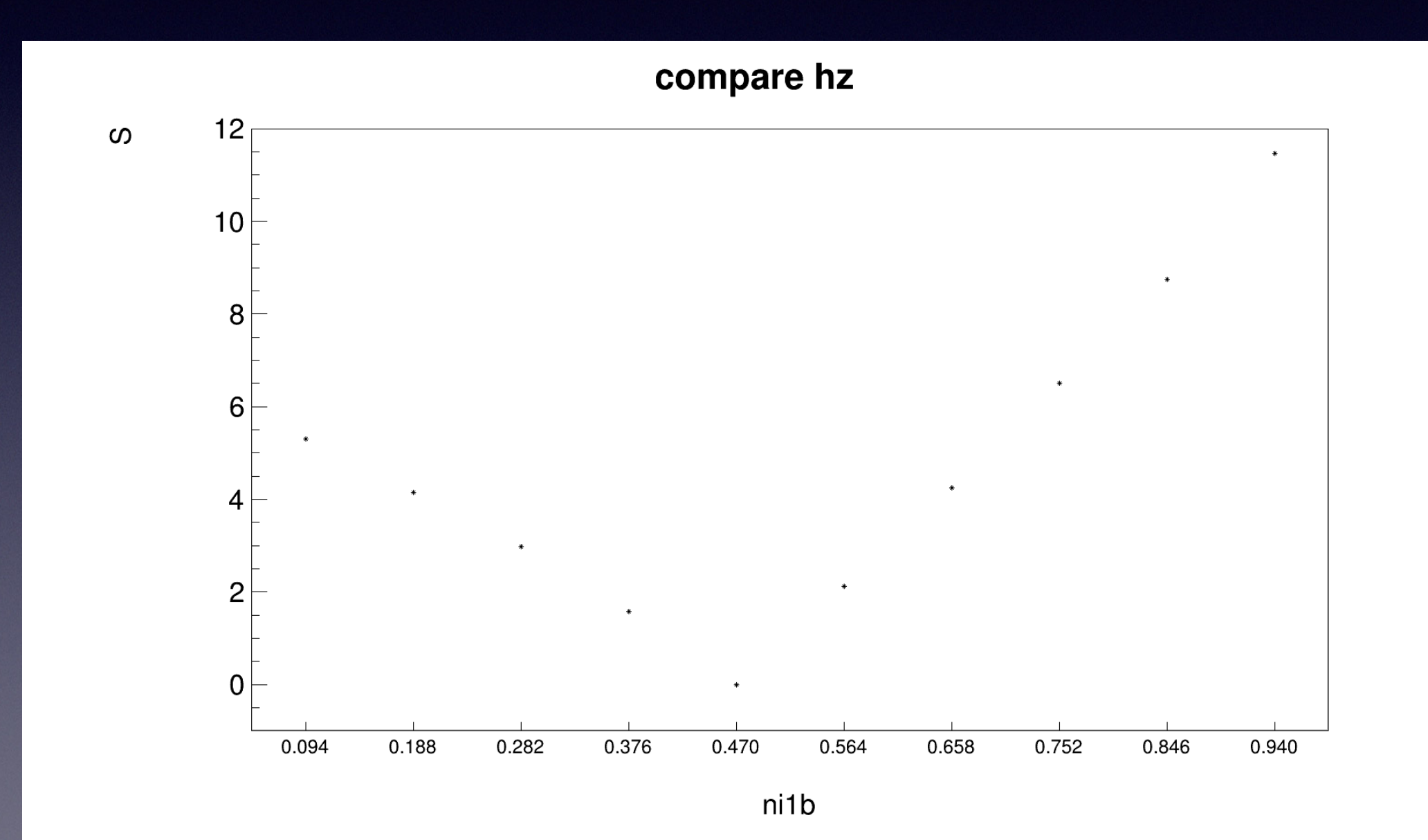

E.g. for  $\nu_{1b}$ , where S = 0 means the histograms are the  $\bullet$ exact same

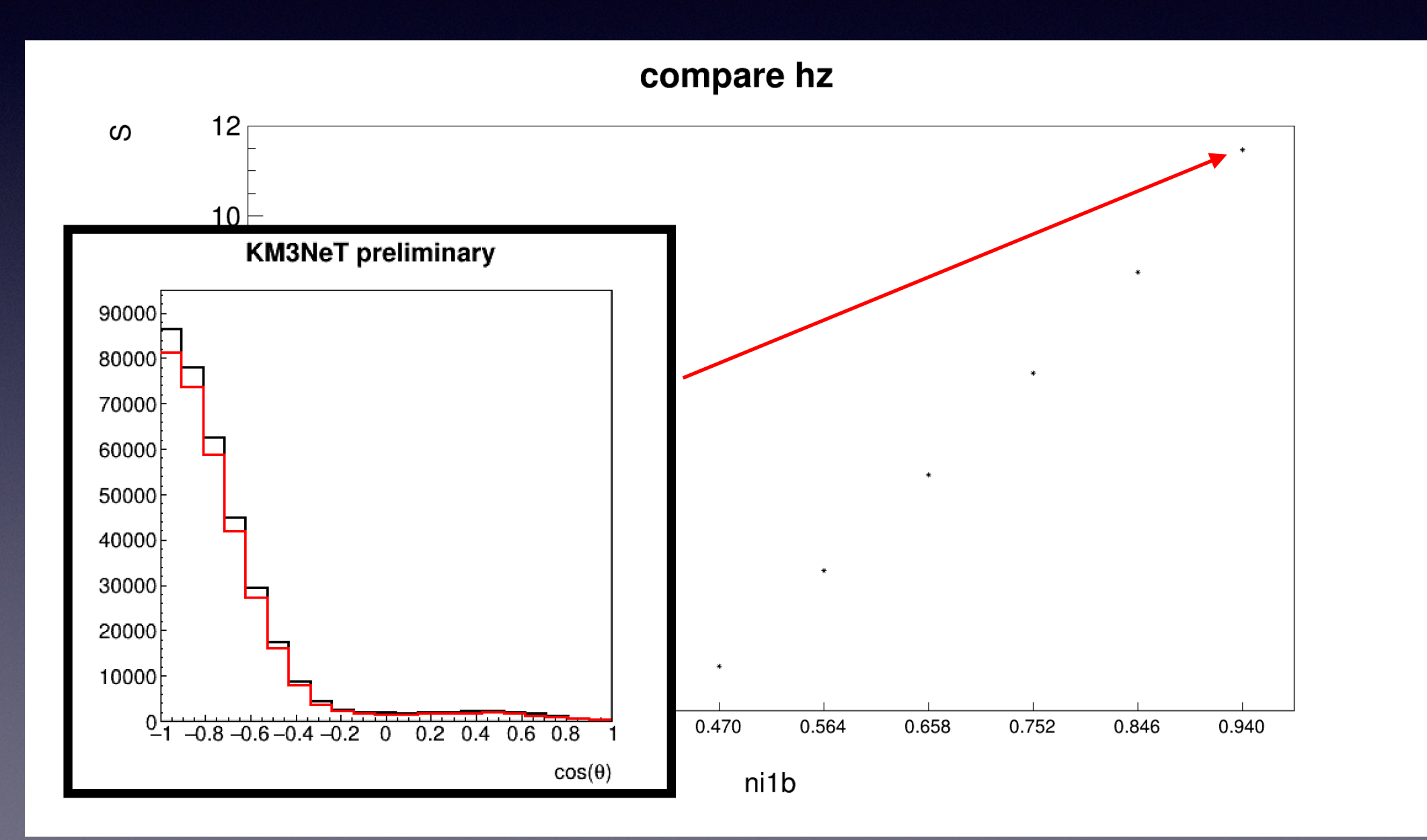

- To do:
- use this test in comparing to data
- Scan *full* parameter space, not just varying one parameter and leaving others at their nominal value